Pointers & Functions (Introduction)

CS2023 Winter 2004

## Outcomes: Introduction to Pointers

- 
- "C for Java Programmers", Chapter 8<br>Other textbooks on C on reserve
- Other textbooks on C on reserve<br>After the conclusion of this section
	- After the conclusion of this section you should be able to<br>- Write functions that modify more than one variable by using<br>pointers as parameters Write functions that modify more than one variable by using pointers as parameters

## Pointers as Arguments

In order to modify a parameter **x**:

- Pass &x to the function
- Declare corresponding formal parameter  $p$  to be a pointer
- **p** will have the value  $\&x$ , hence  $*$ **p** is an indirect reference to
- Therefore can both read and modify

Pointers as Arguments

Trace the execution of:

void swap(int  $x$ , int  $xy$ ) { int temp;

 $temp = *x;$  $*{\bf x} = *{\bf y}$ ; \*y = temp;  $\mathbf{B}$ /\* call: int i = 2, j = 3; swap(&i, &j); \*/

- Initial values:  $i = 3$ ,  $j = 4$
- Before call to **swap()**

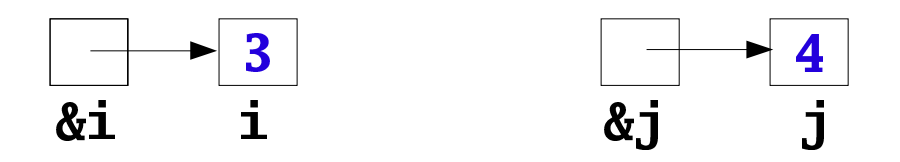

Immediately after call

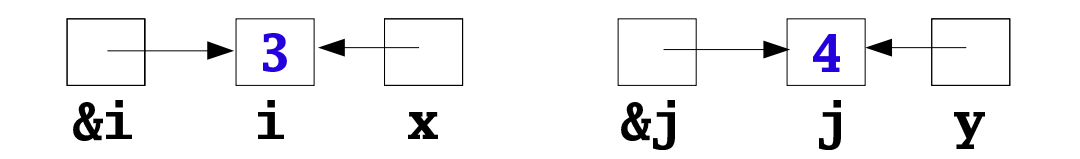

• After temp =  $*x$ 

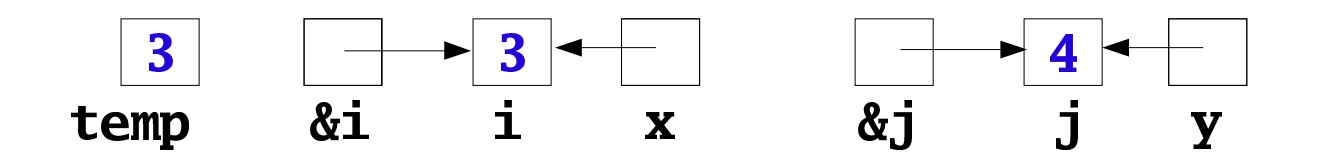

• After  $*$ **x** =  $*$ **y** 

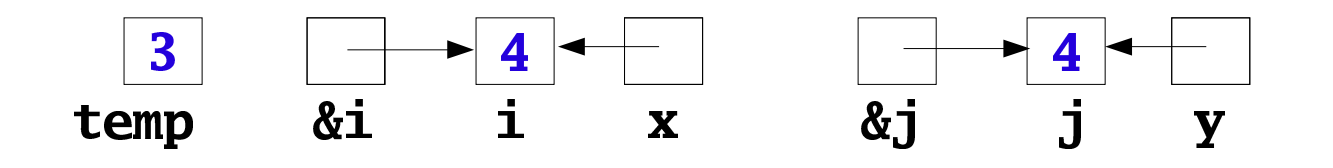

• After  $*y = temp$ 

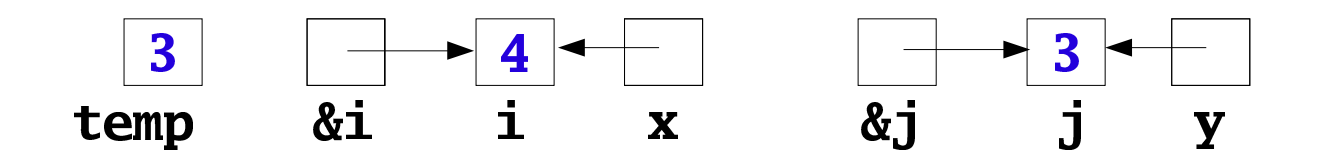

• After return from **swap()** 

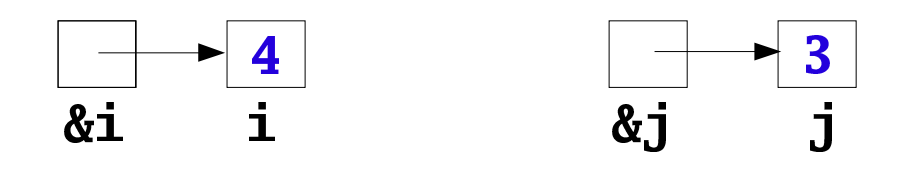

# Modifying an Argument to <sup>a</sup> Function

- 1. Declare the formal parameter  $\mathbf{FP}$  as a pointer, for example  $\mathop{\rm int \,}\nolimits * {\bf F}$
- 2. In the body of the procedure, dereference **FP**, that is use  $\mathbf{F}$
- 3. In the call
	- if the actual parameter **AP**, is a *variable*, use the address of  $\mathbf{AP};$ 
		- for example  $f(\&AP)$
	- $-$  if actual parameter  $\mathbf{AP}$  is a *pointer*, use  $\mathbf{AP}$  without the address operator;
		- for example  $f(AP)$

# Example

Find the largest and smallest elements in an array:

```
void maxMin(int a[], int n, int *max, int *min)
\mathbf{f}int i;
```

```
*max = *min = a[0];
  for (i = 1; i < n; i++) {
    if (a[i] > *max)\sqrt[k]{max} = a[i];else if (a[i] < *min)\text{*min} = a[i];\mathbf{B}}
```
## **Calling Program**

```
#define N 100
```

```
void maxMin(int a[], int n, int *max, int *min);
```

```
int main() {
 int b[N], i, big, small;
```

```
for (i = 0; i < N; i++)scan f("%d", & b[i]);
```
 $maxMin(b, N, & big, & small);$ 

```
printf("Largest: %d\n Smallest: %d\n",
          big, small);
  return 0;
P
```
#### Pointers as Return Values

```
/* Given pointers to two integers, return
 * pointer to whichever integer is larger
\frac{1}{2}int *max(int *a, int *b)\mathbf{f}if (*a > *b)return a;
  else
    return b;
}
/* int *p, x, y; p = max(\&x, \&y); */
```
# Caution!

Never return a pointer to an *automatic* local<br>variable<br>at \***f()** variable

```
\mathbf{y} = \mathbf{y} \mathbf{y}\mathbf{f}ÿ-
ÿ\sim in the second \sim 0 \pm
```
 pointer to it won't be validThe variable i doesn't exist once f returns, so the pointer to it won't be valid